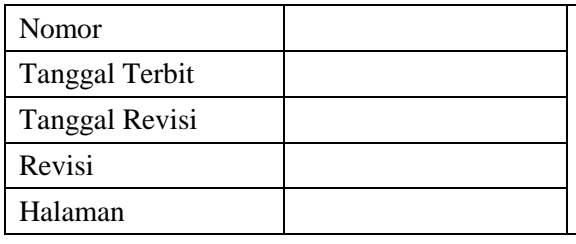

## **PROSEDUR MUTU PENERBITAN SURAT KETERANGAN LULUS (SKL)**

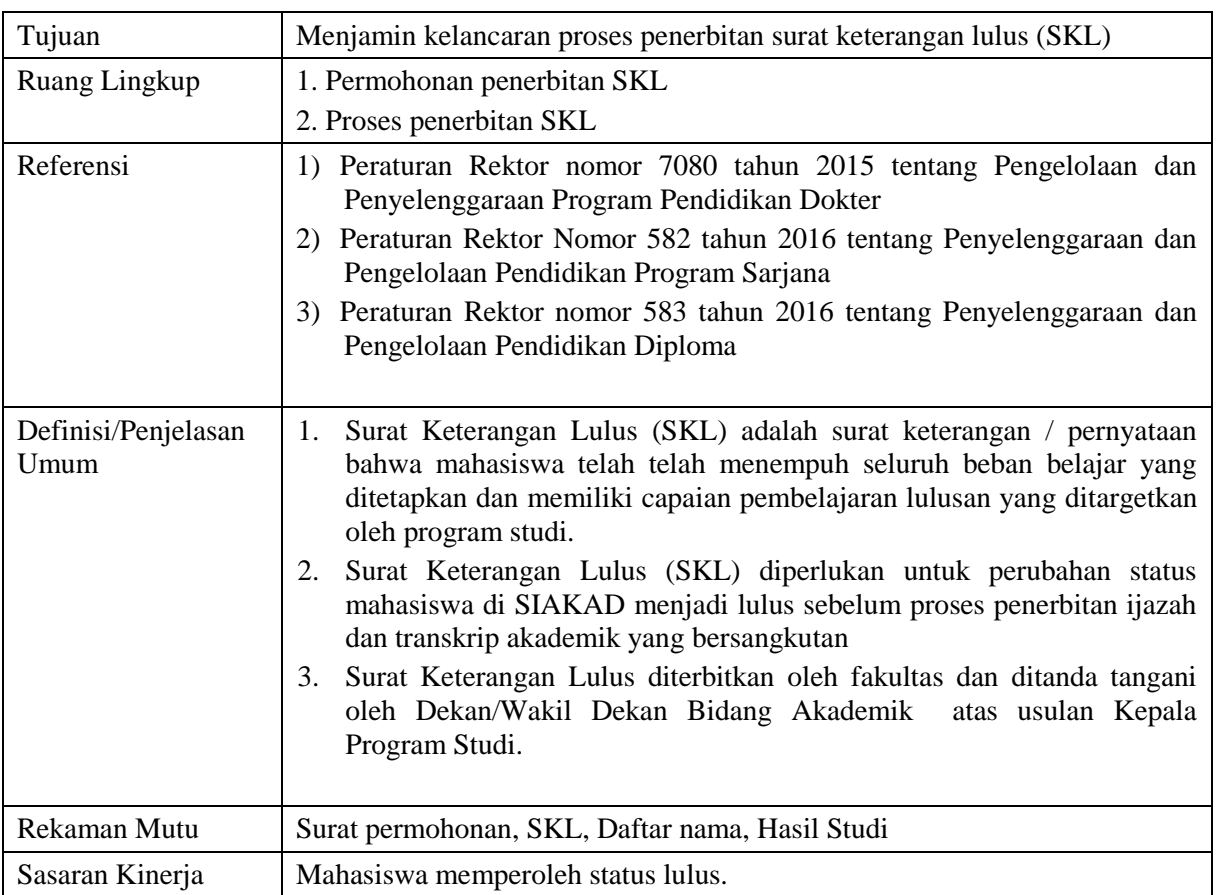

## **URAIAN**

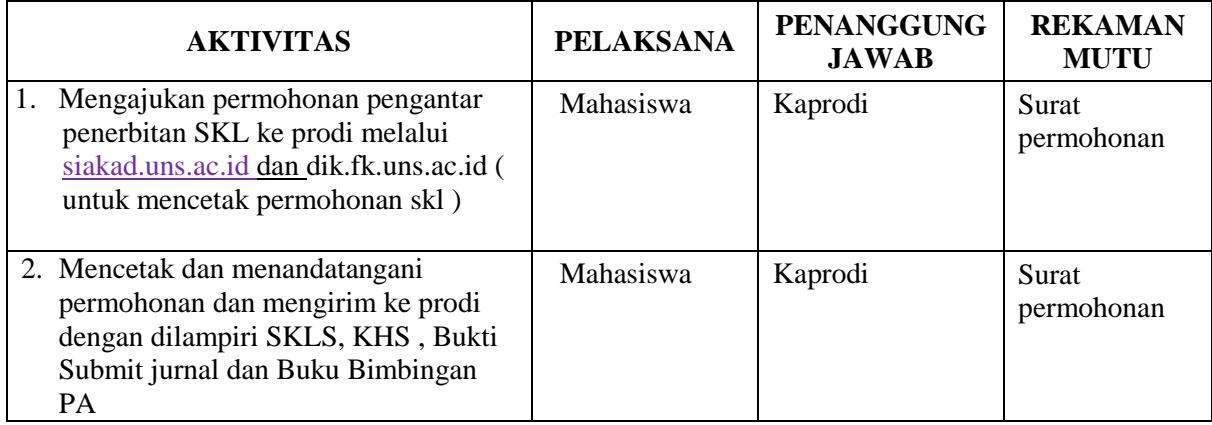

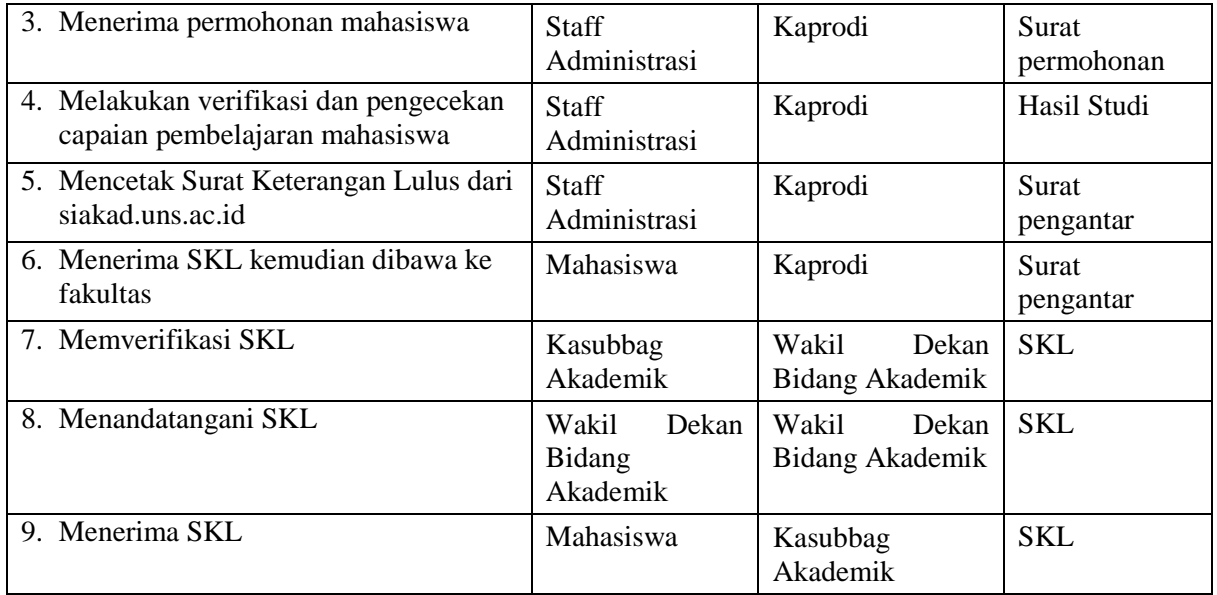